## **Modul Photoshop Cs6 Bahasa Indonesia Pdf Download -l**

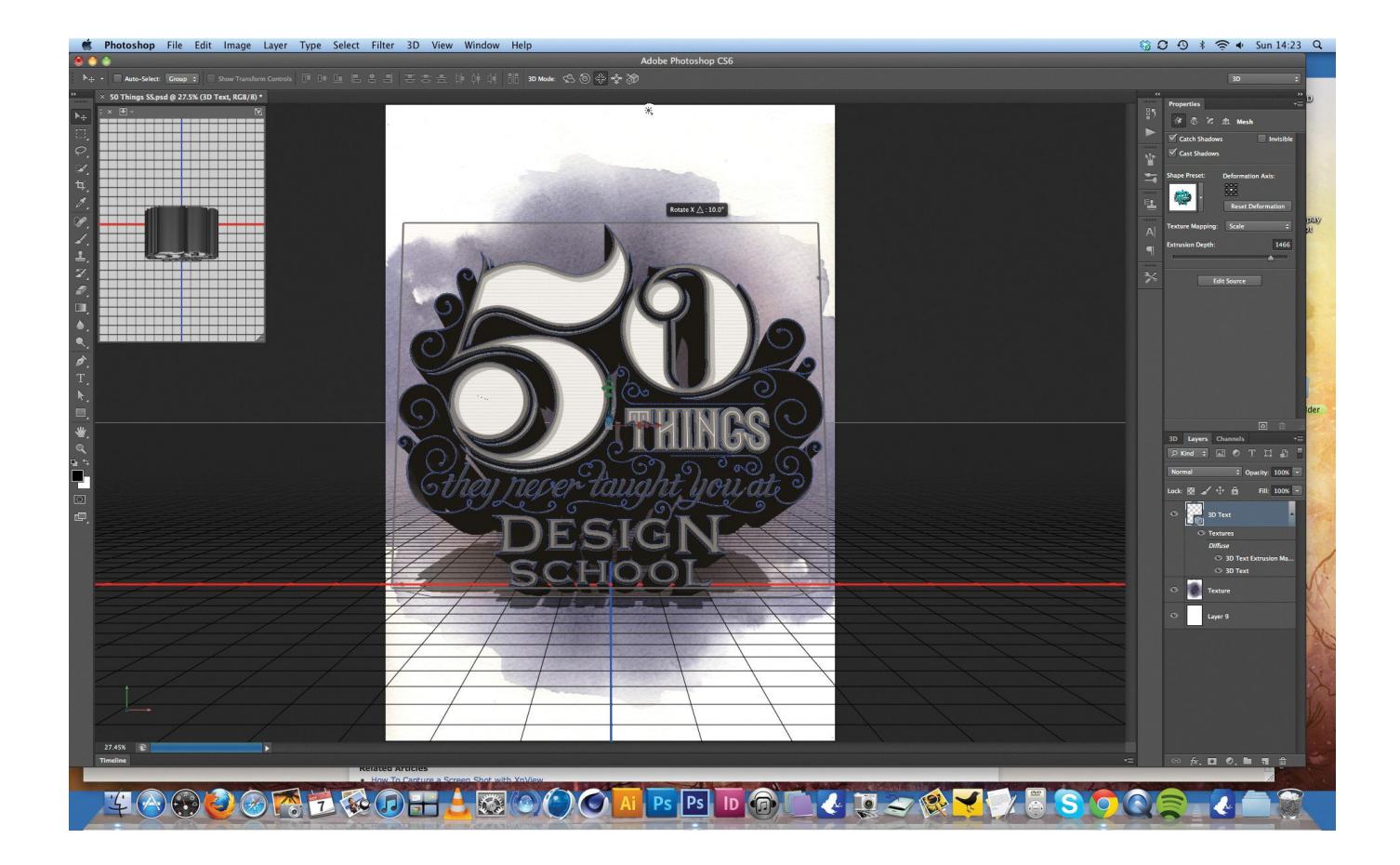

**DOWNLOAD:** <https://tinurli.com/2itxbm>

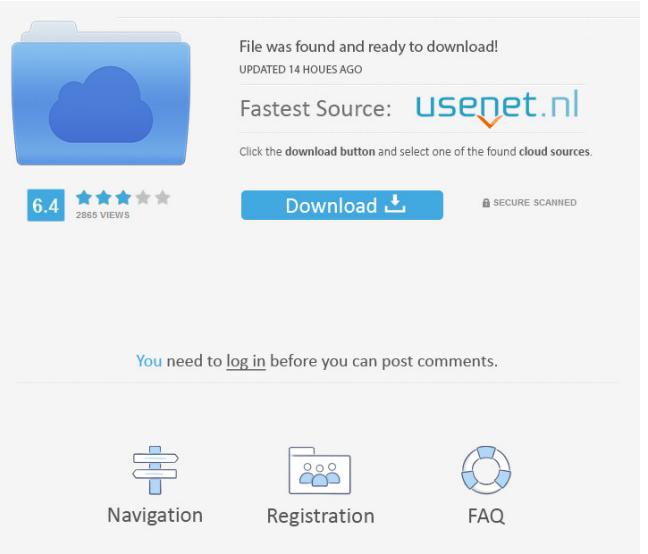

 Notify me of new posts by email. Lately, a very popular application is Photoshop. With CS4, a new file browser will be released. Gallery. Adobe Photoshop CS5 step by step tutorial | Skill Buys Adobe Photoshop CS5 step by step tutorial. Photoshop Tutorial | Adobe Photoshop CS5 CS5 Photoshop Tutorial Book, PDF Tutorial Book Adobe Photoshop CS5 Tutorial for Beginners, Sketching Tutorial Book, Photoshop Tutorial Book Adobe Photoshop CS5 Tutorial: 40% Off the  $\hat{A}$ £12.99! ©28/100. We have a large number of pictures with Photoshop, which we have converted to PDF file format and which you can download for free. The CS5 is available now. Adobe Photoshop CS5 is a powerful professional software application that is used to enhance, apply effects, modify and combine images or create custom graphics. The most recent release is Photoshop CS6. The Photoshop CS6 file format is PDF Adobe Photoshop CS6(Windows OS) CS5.5. Adobe Photoshop CS6 for Mac. Adobe Photoshop CS5 Review. Let's begin the walk through Photoshop CS5 by familiarizing ourselves with its new tools. Tools Before we begin, let's familiarize ourselves with the new features in CS5. To do this, we'll first go through the base tools that are found in every Photoshop application. You can import your files into Photoshop from any type of source, but most people will make use of the Adobe Bridge application or Adobe Lightroom to do so. Photoshop is a design tool and the tools should reflect this. The tools in CS5 have changed in different ways, so let's take a look. A selection tool is used for drawing, but also for selecting objects in an image. The tool can be used to select faces, circles or polygons. You'll most likely use this tool for defining your subject and then to select your object. The path tool is used to create a selection. It can be used to draw free-hand paths, which then can be used to select or lasso the selected subject. The shape tools are based on paths and can be used to easily draw lines, rectangles, and more. Paths can be freely manipulated with path tools, so you can create custom shapes and lines. The rectangles tool is used for drawing straight lines, curved lines, and bezier curves. It's also a fairly basic selection tool, which is 82157476af

> [AutoCAD Revit LT Suite 2011 x86-x64 torrent](http://exunla.yolasite.com/resources/AutoCAD-Revit-LT-Suite-2011-x86x64-torrent.pdf) [kbmMemTable Pro 7.74 Delphi 10.3 Rio with Source Code](http://suntala.yolasite.com/resources/kbmMemTable-Pro-774-Delphi-103-Rio-with-Source-Code.pdf) [Wii Youtube Wad](http://taunati.yolasite.com/resources/Wii-Youtube-Wad.pdf)